联合国<br>粮食及<br>农业组织

**Food and Agriculture** Organization of the **United Nations** 

Продовольственная и Unies pour l'alimentation сельскохозяйственная организация Объелиненных Наций

Organización de las Naciones Unidas para la Alimentación y la Agricultura

منظمة الأغذية والزراعة للأمم المتحدة

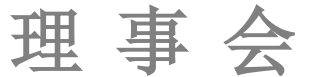

## 第一四 九 届 会 议 **2014** 年 **6** 月 **16**- **20** 日,罗马 日 程 **2014** 年 **6** 月 **16** 日,星期一

上午(09:30 - 12:00) 第一次全体会议 **–** 红厅

议题 **1** 通过议程和时间表:供作决定 (CL 149/1 Rev.1; CL 149/INF/1 Rev.2; CL 149/INF/3)

- 议题 **2** 选举三名副主席并任命起草委员会主席及成员:供作决定
- 议题 **9** 其他章程和法律事项:供讨论和作决定,酌情包括:
	- **9.1** 邀请非成员国参加粮农组织会议
	- **9.2** 申请加入本组织
- 议题 **4** 区域会议:
	- CL 149/5 计划委员会第一一五届会议报告(第 4 段 f-j) CL 149/6 – 联席会议(2014 年 5 月 28 日)报告(第 4 段 c-d)
	- **4.1** 第三十二届近东区域会议(2014 年 2 月 24-28 日,意大利罗马) 报告: 供讨论和作决定 (C 2015/18)

本文件可通过此页 QR 二维码快速读取;粮农组织采用 QR 码 旨在尽量减轻环境影响并倡导以更为环保的方式开展交流。 其他文件可访问:www.fao.org。

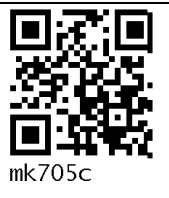

- **4.2** 第三十二届亚太区域会议(2014 年 3 月 10-14 日,蒙古乌兰巴托) 报告: 供讨论和作决定 (C 2015/15)
- **4.3** 第二十八届非洲区域会议(2014 年 3 月 24-28 日,突尼斯 突尼斯市)报告: 供讨论和作决定(C 2015/14)
- **4.4** 第二十九届欧洲区域会议(2014 年 4 月 1-4 日,罗马尼亚 布加勒斯特)报告:供讨论和作决定 (C 2015/16; C 2015/16 Corr.1)
- **4.5** 第三十三届拉美区域会议(2014 年 5 月 6-9 日,智利圣地亚哥) 报告:供讨论和作决定(C 2015/17)
- **4.6** 北美非正式区域会议(2014 年 4 月 15-16 日,美国华盛顿) 意见:供讨论和作决定(C 2015/LIM/1)

## 下午

## 第二次全体会议 **–** 红厅

(14:30-17:30 或根据需要延长)

议题 **3** 2012-13 年计划执行报告:供讨论和/或作决定(C 2015/8)

CL 149/6 - 联席会议 (2014年5月28日)报告(第2段和第3段)

议题 **10** 治理改革独立审查工作最新情况:供讨论和/或作决定

(CL 149/INF/9; CL 149/LIM/4)

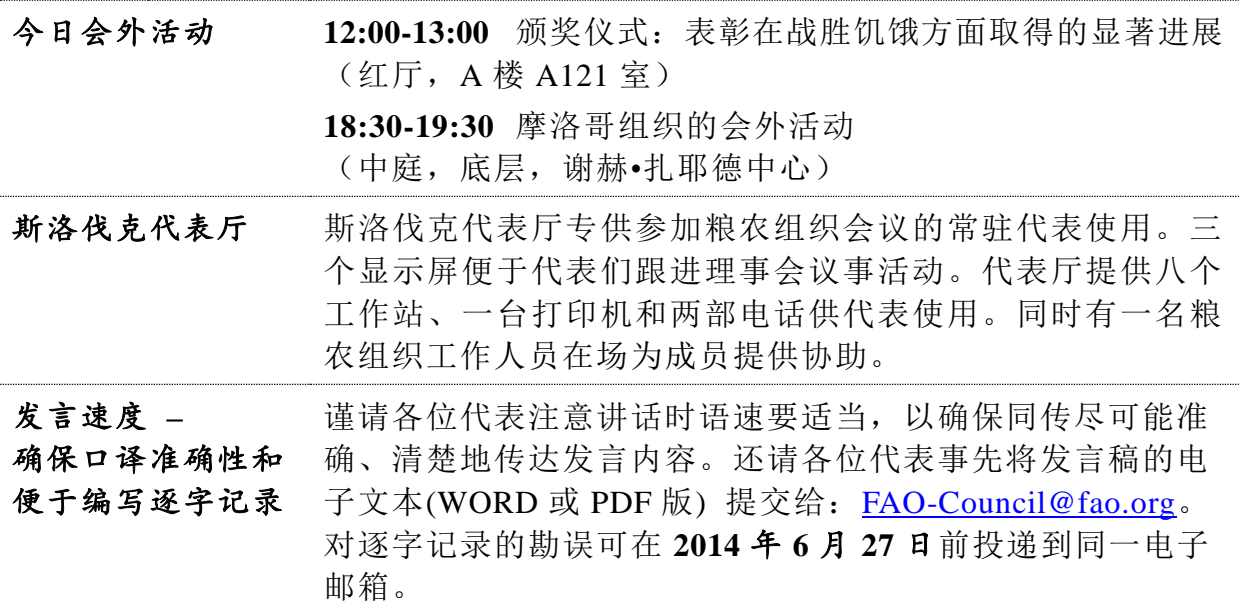

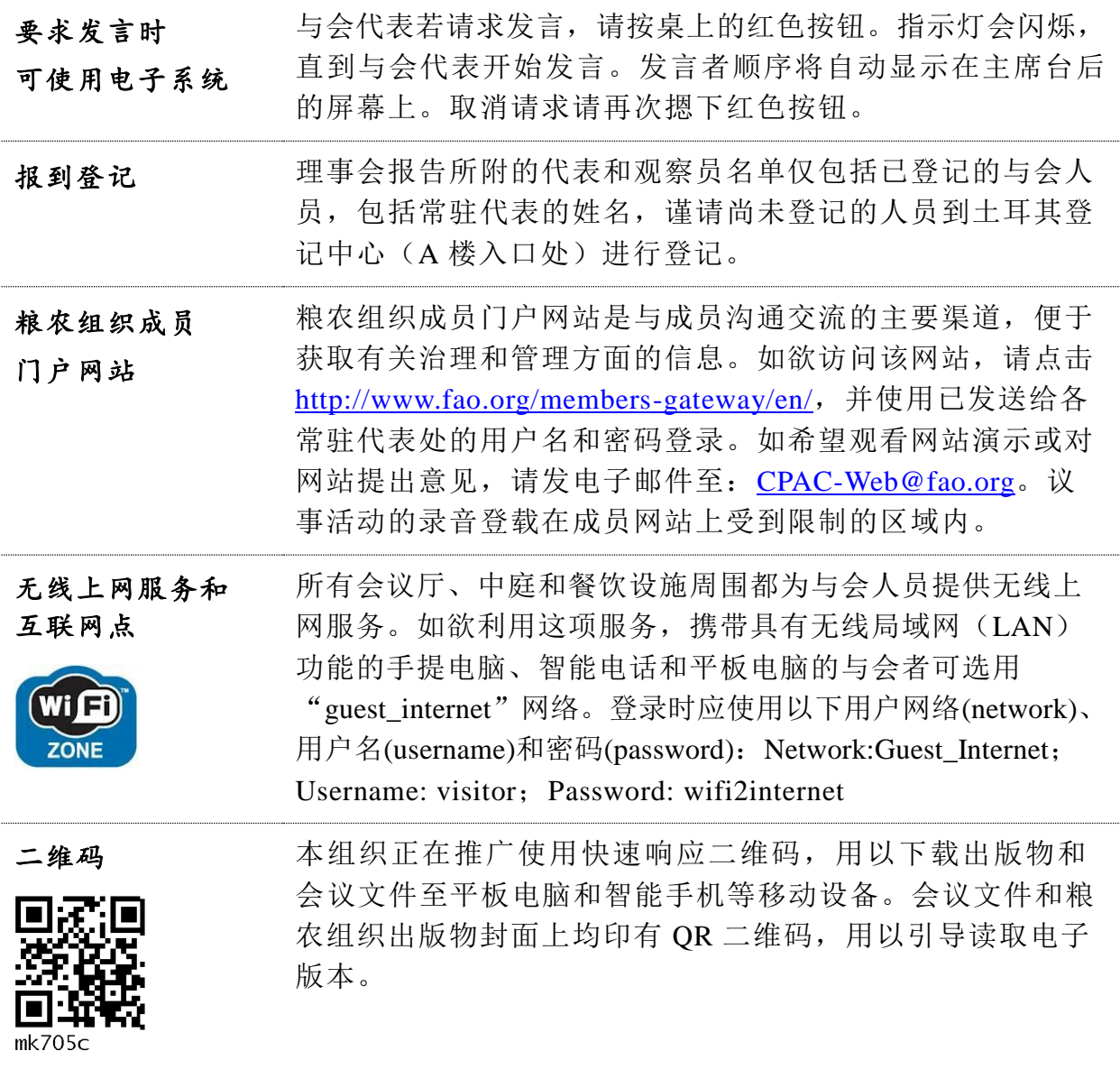